# Chaines de caractères

## I Chaines de caractères avec Python

Le type str de python permet de représenter du texte ; en anglais *character string* signifie chaine de caractères. On les délimite au choix avec ", ' ou ''' .

```
_1 >> 'Il l'a faite'
2 SyntaxError: invalid syntax
_3 \gg "Il l'a faite"
_4 \gg print ('Il a dit : "Il a fait quoi ?"')
5 Il a dit : "Il a fait quoi ?"
```
Les chaînes se comportent comme les listes sur différents points.

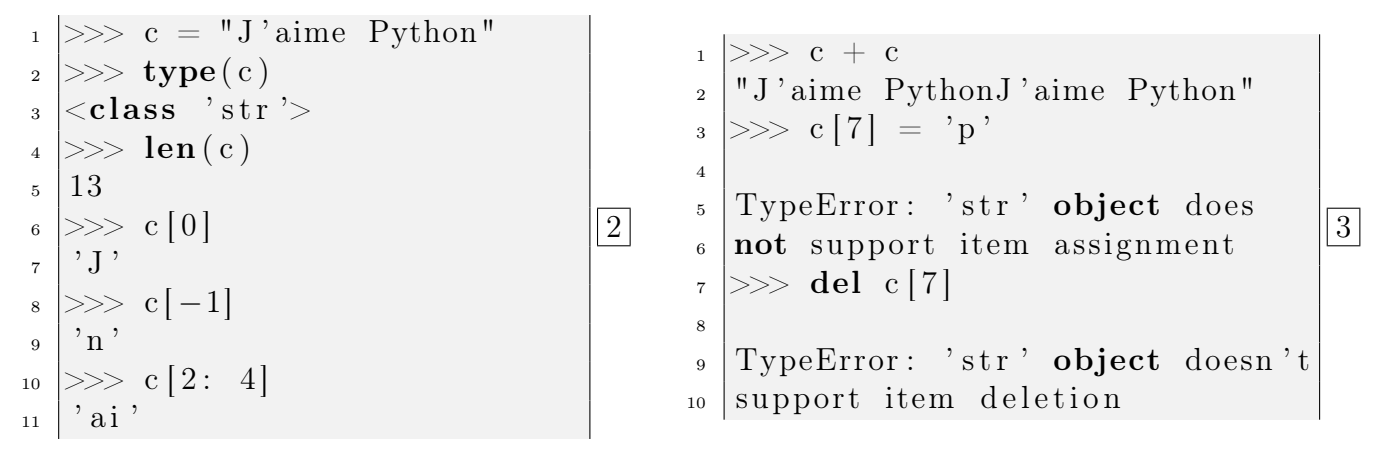

Une différence fondamentale entre liste et chaîne de caractères est que la première est modifiable (mutable) mais pas la deuxième : on ne peut pas modifier une chaîne de caractères (on ne peut pas changer un caractère ni en ajouter un ou en supprimer un) ! Une chaîne de caractères est non modifiable, immuable, non mutable.

Une chaîne de caractères est itérable : On conserve le test d'appartenance :

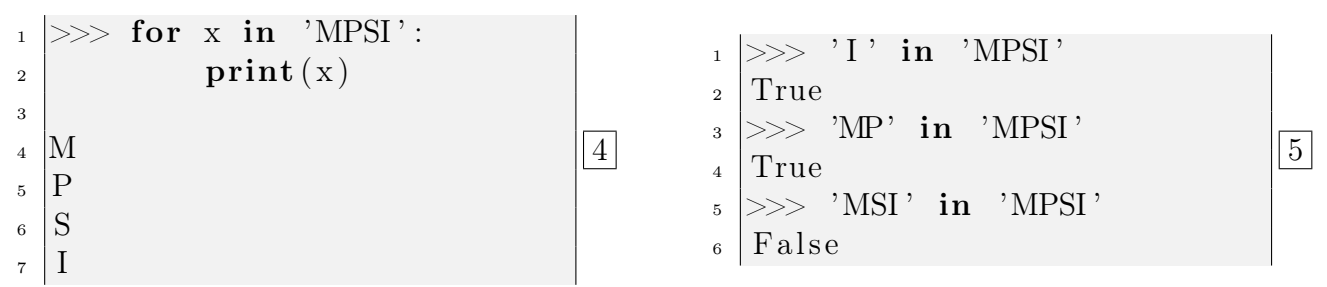

On rappelle quelques fonctions de conversions de type :

```
_1 >> str (127)
_2 | ^,127 '
_3 >> int ( '218')
4 218
5 \gg \text{list} (\text{'MPSI'})\mathfrak{g} \restriction [{}^{\prime} \mathrm{M}^{\prime}, {}^{\prime} \mathrm{P}^{\prime}, {}^{\prime} \mathrm{S}^{\prime}, {}^{\prime} \mathrm{I}^{\prime}]
```
Pour passer d'un caractère à son code entier, on dispose des fonctions ord() et chr() :

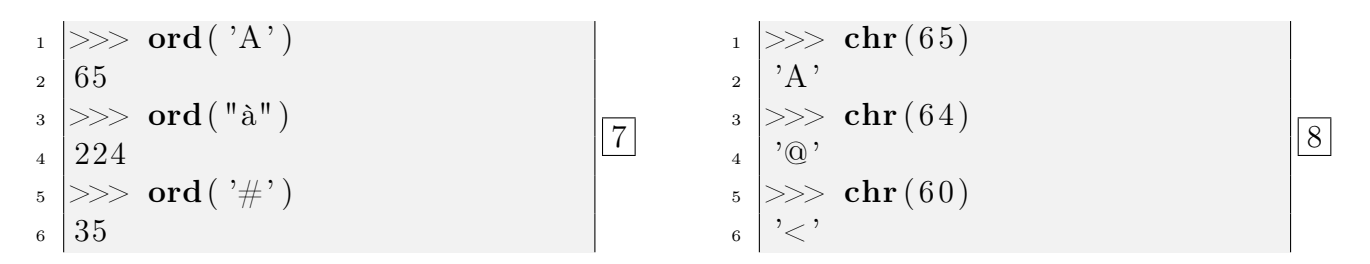

#### Exercice 1

Écrire une fonction qui prend en paramètre une chaînes de caractères qui représente un nombre entier naturel en décimal et qui renvoie la valeur entière de ce nombre (on n'utilisera aucune méthode toute faite).

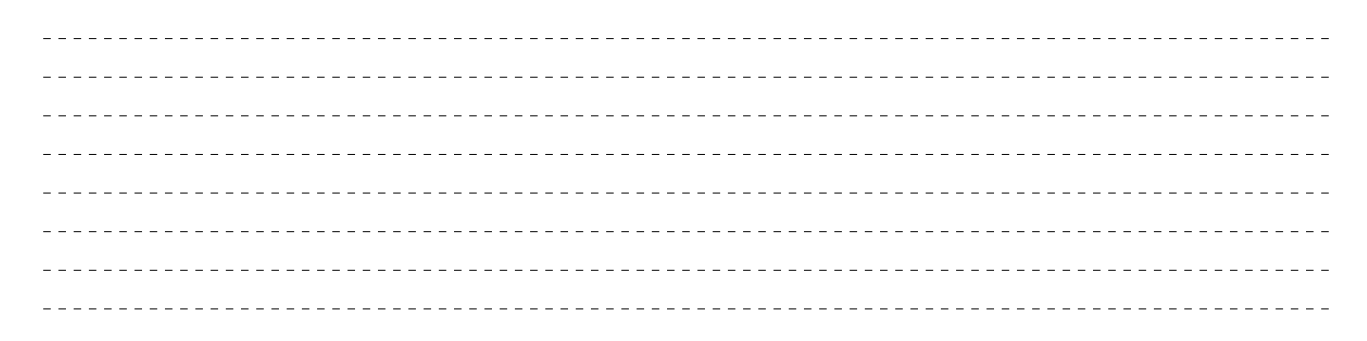

### Entraînement 1

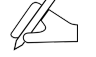

Le *chiffre de César* est une méthode très simple pour coder un message. On écrit le texte tout en majuscule et on supprime les espaces. On décale alors toutes les lettres d'un certain nombre n de rangs dans l'alphabet. Par exemple, pour  $n = 19$  on a la situation de la figure ci-contre : A est codé par T, B par U, etc.

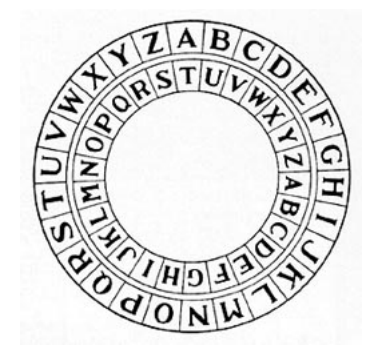

Écrire une fonction chiffre\_Cesar(message, n) qui renvoie la chaîne obtenue par le décalage de n rangs dans l'alphabet.

Parmi les très nombreuses méthodes applicables aux chaînes de caractères en voici deux qui sont souvent bien pratiques :

——————————

```
_1 >> c = "Maman est en voyage d'affaires"
2 \gg >c. split ()
_3 | ['Maman', 'est', 'en', 'voyage', "d'affaires"]
                                                                               9
\vert 1 \vert >> L = [ 'Papa', 'est', 'a', 'la', 'maison']
2 >>> ' ' . j o i n (L)
3 ' Papa est a la maison'
                                                                               10
```
Deux caractères spéciaux sont souvent utiles :

\n provoque le passage à la ligne (nouvelle ligne) et \t le décalage pour une tabulation.

```
\gg c = "Voici une phrase\nun peu longue"
_2 >> print (c)3 Voici une phrase
4 un peu longue
_1 >>> c = "miam\n"
2 >>> print (c * 3)_3 miam
4 miam
5 miam
_1 >>> c = "Riri\t18\nFifi\t16\nLoulou\t12"
\vert \vert \gg \rangle print \vert c \vert_3 Riri 18
```
13

11

12

#### Exercice 2

 $_4$  Fifi 16  $_5$  Loulou 12

Écrire une fonction qui prend en paramètre une liste (non vide) de chaînes de caractères et qui renvoie une chaîne de caractères contenant tous les mots de L séparés par un espace (on n'utilisera aucune méthode toute faite).

Par exemple :

```
["Un", "python", "est", "un", "serpent"] \rightarrow "Un python est un serpent"
```
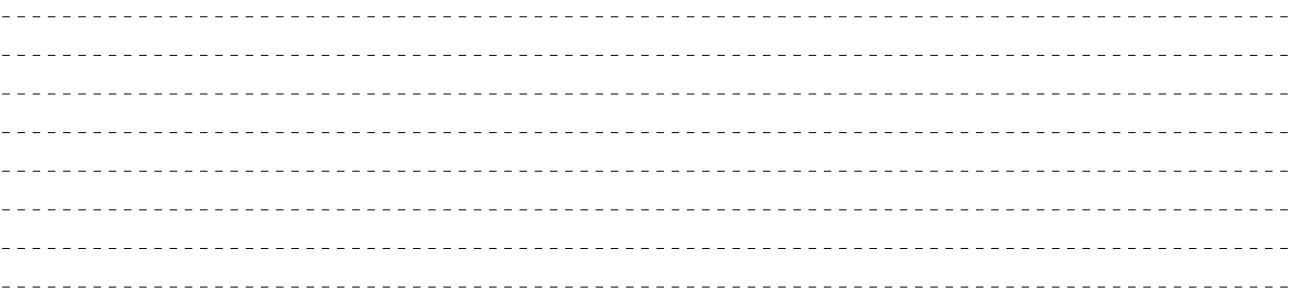

#### Exercice 3

Écrire une fonction qui prend en paramètres une liste de noms et une liste de notes de même longueur et qui réalise un affichage comme pour Riri, Fifi et Loulou.

Entraînement 2

Écrire une fonction prenant en paramètre une chaîne de caractères et renvoyant la liste des mots qui la constituent (on considère que deux mots sont séparés par un espace et qu'il n'y a pas de ponctuation). La méthode . split () est interdite !

Par exemple : "Python est un langage"  $\rightarrow$  ['Python', 'est', 'un', 'langage']

# II Encodage des chaînes, de l'ASCII à l'Unicode

Pour représenter de manière informatique un texte, il faut commencer par se donner une correspondance entre lettres et nombres. C'est ici qu'interviennent les tables de codages.

La première table de codage massivement utilisée est l'ASCII (American Standard Code for Information Interchange) qui fut définie dans les années 1960 et s'imposa rapidement. Il permet de coder 128 caractères sur 7 bits ( $2<sup>7</sup> = 128$ ). Comme l'usage en informatique est de travailler sur 8 bits (un octet), il reste 128 autres possibilités. Ceci a permit de coder sur un octet les lettres accentuées (qui n'existent pas en anglais) et a donné naissance à l'encodage Latin-1 (ou ISO 8859-1 ou Europe Occidentale, 1986) qui est largement utilisé en France et prolonge le code ASCII.

Mais comme chaque langue possède ses propres caractères, il a fallu trouver un codage universel : l'unicode (1988). Celui-ci prolonge le code ASCII bien entendu mais permet également de coder les caractères d'énormément de langues (même le mandarin et ses milliers d'idéogrammes). Chaque symbole possède alors un numéro unique et l'encodage concret de ce numéro en une suite de bits se fait par exemple via l'UTF-8 (Universal Transformation Format) qui est le plus utilisé. L'encodage se fait sur un nombre d'octets variable (de un à quatre) alors que Latin-1 utilise invariablement un octet. Voir le site unicode.org pour se faire une idée des caractères que l'on peut utiliser.

Cette question d'encodage est fondamentale pour l'échange de fichiers et se pose dans de nombreuses circonstances : courrier électronique, site internet, éditeur, base de données etc. Qui n'a jamais vu d'étranges caractères s'afficher en lieu et place des accents ?

Par exemple, on peut régler Pyzo en UTF-8, ASCII, Latin-1 . . .via les onglets Fichier et Encodage. On peut également placer en début de fichier la ligne suivante :

$$
_1 \mid \# \texttt{-*}-\textit{coding}:\textit{utf-8}-\texttt{*-}
$$

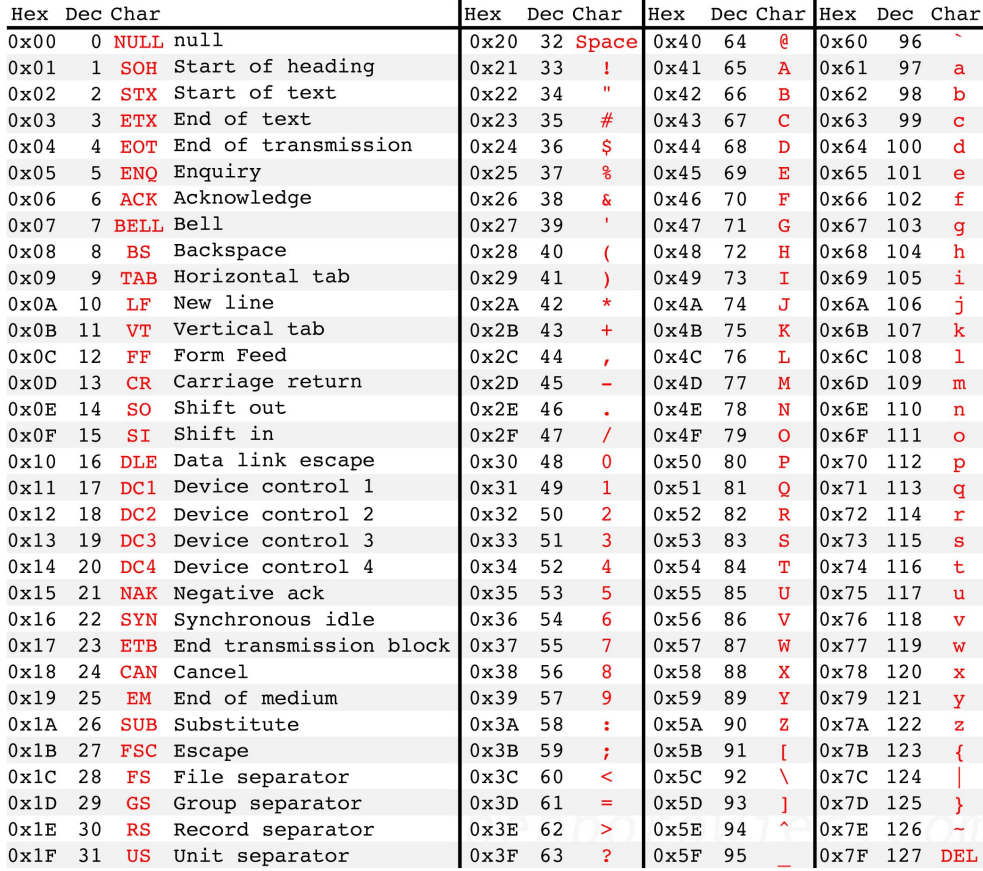

# III Recherche d'un mot dans une chaîne de caractère

On considère deux chaines de caractères phrase et mot. On souhaite déterminer si mot est une sous-chaine de phrase et, si oui, à quelle position elle apparait pour la première fois. Ici, les chaînes phrase et mot peuvent n'avoir aucune signification et ne pas ressembler à des phrases ni des mots, le choix des noms ne sert qu'à fixer les rôles.

On va procéder en deux temps.

## Exercice 4

Écrire une fonction est\_sous\_chaine\_position(phrase, mot, i) qui teste si mot est une sous chaine de phrase à la position *i* dans phrase. On suppose que  $i \leq \text{len(phrase)} - \text{len(mot)}$ .

### Exercice 5

En déduire une fonction est\_sous\_chaine(phrase, mot) qui utilise la précédente et répond au problème posé en préambule. Cette fonction doit renvoyer None si mot n'est pas une sous-chaîne de phrase.

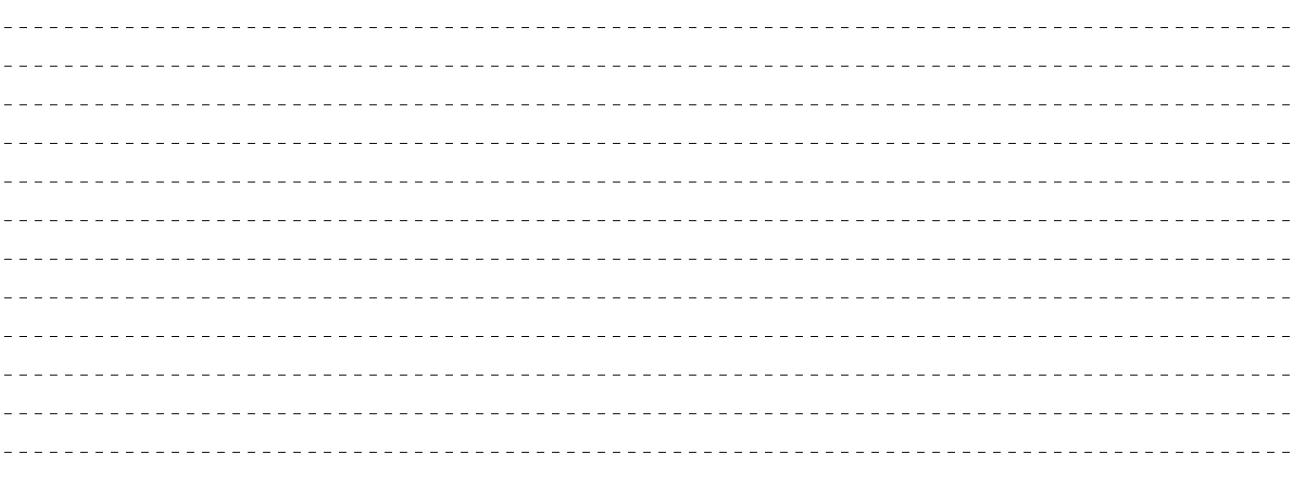

Entraînement 3

Fusionner les fonctions précédentes pour ne plus en faire qu'une seule.